$$
L_{1}(z) = \frac{1}{NTF(z)} - 1 = (1-z^{T})^{N} = \frac{1 - (1-z^{T})^{N}}{(2\pi i)^{N} (1-z^{T})^{N}}
$$
\n
$$
= \frac{x^{n} - (z^{n-1})^{N}}{(z-1)^{N}} \Rightarrow N-\text{boles at } z=1
$$
\n
$$
\therefore \text{ for finding } L_{1}(z) \text{ zeros i.e. } z
$$
\n
$$
(1-z^{T})^{N} = 1 = e^{i2\pi i} \text{ and } \text{ with a back the zeros?}
$$
\n
$$
= e^{i2\pi i} \text{ and } \text{ with } z=1
$$
\n
$$
= e^{i2\pi i} \text{ and } \text{ with } z=1
$$
\n
$$
\Rightarrow (1-z^{-1})^{N} = 1 = e^{i2\pi i} \text{ and } \text{ with } z=1
$$
\n
$$
\Rightarrow (1-z^{-1})^{N} = 1 = e^{i2\pi i} \text{ and } \text{ with } z=1
$$
\n
$$
\Rightarrow (1-z^{-1})^{N} = 1 = e^{i2\pi i} \text{ and } \text{ with } z=1
$$
\n
$$
\Rightarrow (1-z^{-1})^{N} = 1 = e^{i2\pi i} \text{ and } \text{ with } z=1
$$
\n
$$
\Rightarrow (1-z^{-1})^{N} = 1 = e^{i2\pi i} \text{ and } \text{ with } z=1
$$
\n
$$
\Rightarrow (1-z^{-1})^{N} = 1 = e^{i2\pi i} \text{ and } \text{ with } z=1
$$
\n
$$
\Rightarrow \text{ with } z=1
$$
\n
$$
\Rightarrow (1-z^{-1})^{N} = 1 = e^{i2\pi i} \text{ and } \text{ with } z=1
$$
\n
$$
\Rightarrow (1-z^{-1})^{N} = 1 = e^{i2\pi i} \text{ and } \text{ with } z=1
$$
\n
$$
\Rightarrow (1-z^{-1})^{N} = 1 = e^{i2\pi i} \text{ and } \text{ with } z=1
$$
\n
$$
\Rightarrow (1-z^{-1})^{N} = 1 = e^{i2\pi i} \text{ and } \text{ with } z=1
$$
\n
$$
\Rightarrow (1-z^{-1})^{N} = 1 = e^{i2\pi i} \text{ and } \text
$$

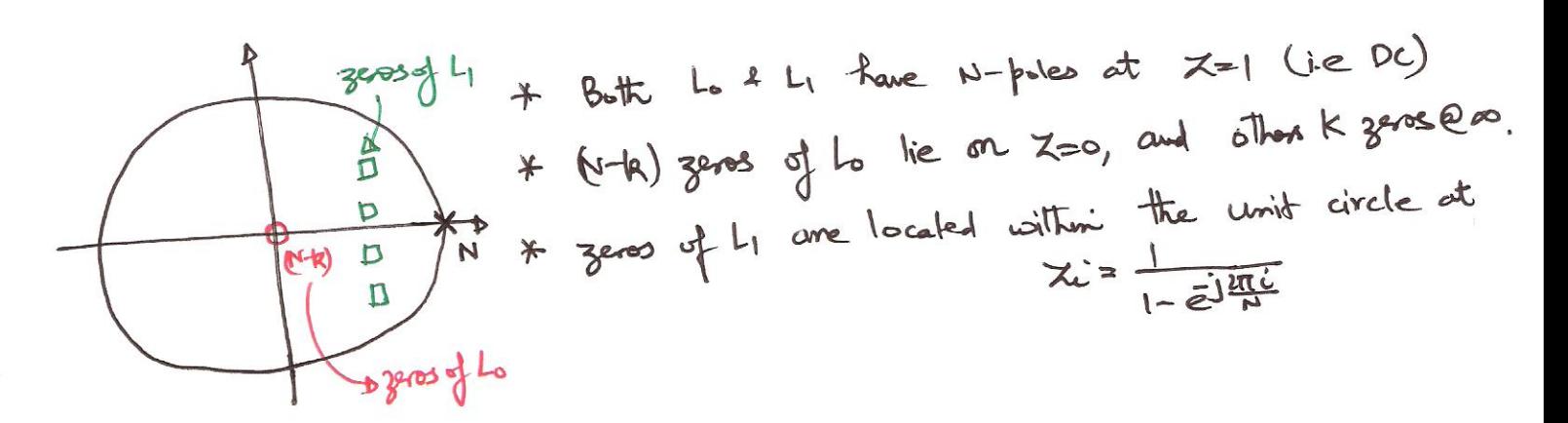

CIFB

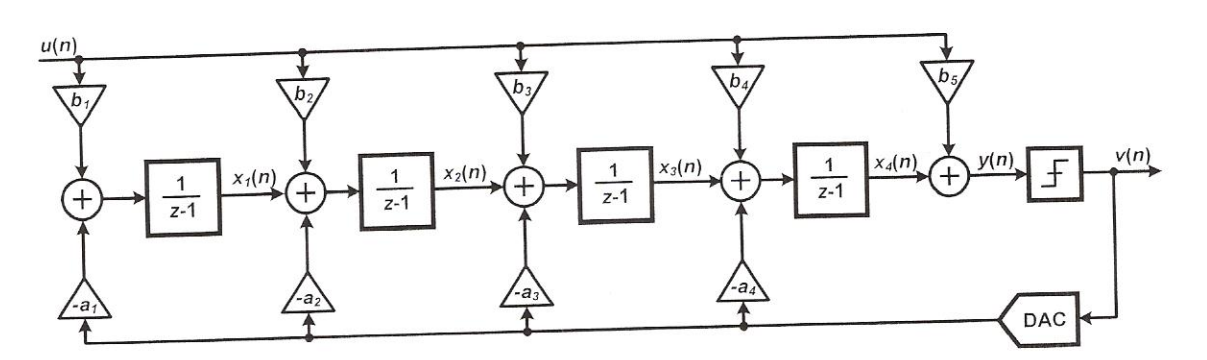

CIFB - ascaded Integrators with distributed FeedBack. Lo cascade of M delaying integrators. Lo Feedback from the quantizer to the input of each integrator. La Multiple feed-in foranches forssible.

 $\circled{3}$ 

$$
B_{y} \text{ independent,}
$$
\n
$$
L_{s}(z) = ((\frac{b_{1}}{(z-1)} + b_{2})\frac{1}{(z-1)} + b_{3})\frac{1}{(z-1)} + \cdots)\frac{1}{(z-1)} + B_{n+1}
$$
\n
$$
= \sum_{i=1}^{N+1} \frac{b_{i}}{(z-1)^{N+1-i}}
$$
\n
$$
= \frac{b_{1} + b_{2}(z-1) + \cdots + b_{N+1}(z-1)^{N}}{(z-1)^{N}}
$$
\n
$$
L_{1}(z) = -(\frac{a_{1}}{(z-1)^{N}} + \frac{a_{2}}{(z-1)^{N-1}} + \cdots + \frac{a_{N}}{(z-1)})
$$
\n
$$
= -\sum_{i=1}^{N} \frac{a_{i}}{(z-1)^{N+1-i}}
$$
\n
$$
= -\frac{a_{1} + a_{2}(z-1) + \cdots + a_{N}(z-1)^{N+1}}{(z-1)^{N}}
$$
\n
$$
= \frac{a_{1} + a_{2}(z-1) + \cdots + a_{N}(z-1)^{N+1}}{(z-1)^{N}}
$$

⇒ 
$$
MTF(z) = \frac{1}{1-1(z)} = \frac{(z-1)^{3}}{0(z)}
$$
, where  $mx = \frac{1}{1-(z-1)^{3}}$ .

\n102) =  $a_{1}+a_{1}(z-1)+\cdots+a_{N}(z-1)^{N-1} + a_{N+1}(z-1)^{N}$ 

\n⇒  $AM$  that  $NTF$  gives  $Ma$  with  $oX = 1$ 

\n⇒  $Amx = NTF$  (a) =  $1 \Rightarrow$  the  $NTF$  is realizable.

\n1.  $\frac{1}{a\lambda s} = \frac{1}{b\lambda b\lambda a}$  for  $3\lambda a \neq 1$  for  $1 \Rightarrow 2\lambda a \neq 1$  for  $1 \Rightarrow 2\lambda a \neq 1$ .

\n1.  $\frac{1}{a\lambda s} = \frac{1}{b\lambda b\lambda a}$  for  $3\lambda a \neq 1$  for  $3\lambda a \neq 1$  for  $3\lambda a \neq 1$ .

\n1.  $\frac{1}{a\lambda s} = \frac{1}{a\lambda s} + \frac{1}{b\lambda s} + \frac{1}{c\lambda s} + \frac{1}{c\lambda s} + \frac{1}{$ 

 $\circled{4}$ 

Ex. for 
$$
B(x: end) = 0
$$

\nSET (x) =  $\frac{B_1}{D(x)}$  and  $\frac{B_2}{D(x)}$  are given by the x-axis of the x-axis.

\nThus,  $AB = BC$  is used,  $BC = BC$  is used.

\nThus,  $BC = BC$  is used,  $BC = BC$  is used.

\nThus,  $BC = BC$  is used,  $BC = BC$  is used.

\nThus,  $BC = BC$  is used,  $BC = BC$  is used.

\nThus,  $BC = BC$  is used,  $BC = BC$  is used.

\nThus,  $BC = BC$  is used,  $BC = BC$  is used.

\nThus,  $BC = BC$  is used.

\nThus,  $BC = BC$  is used.

\nThus,  $BC = BC$  is used.

\nThus,  $BC = BC$  is used.

\nThus,  $BC = BC$  is used.

\nThus,  $BC = BC$  is used.

\nThus,  $BC = BC$  is used.

\nThus,  $BC = BC$  is used.

\nThus,  $BC = BC$  is used.

\nThus,  $BC = BC$  is used.

\nThus,  $BC = BC$  is used.

\nThus,  $BC = BC$  is used.

\nThus,  $BC = BC$  is used.

\nThus,  $BC = BC$  is used.

\nThus,  $BC = BC$  is used.

\nThus,  $BC = BC$  is used.

\nThus,  $BC = BC$  is used.

\nThus,  $BC = BC$  is used.

\nThus,  $BC = BC$  is used.

\nThus,  $BC = BC$  is used.

\nThus,  $BC = BC$  is used.

\nThus,  $BC = BC$  is used.

\nThus,  $BC = BC$  is used.

\nThus,  $BC = BC$  is used.

\nThus,  $BC = BC$  is used.

\nThus,  $BC = BC$  is used.

\nThus,  $BC = BC$  is

. How to implement complex zoos? . Use feedback anound pairs of integrators to form resorators.

$$
U(z) \longrightarrow \bigoplus \frac{z}{z-1} \xrightarrow{x_1(n)} \bigoplus \frac{1}{z-1} \xrightarrow{x_2(n)} Y(z)
$$
\n• Non-deloying + dedaying interface from the pair  
\n
$$
U(z) \longrightarrow \bigoplus \frac{1}{z-1} \xrightarrow{x_1(n)} \bigoplus \frac{1}{z-1} \xrightarrow{x_2(n)} Y(z)
$$
\n• Add a small amount of negative feedback around the  
\ninleparto from the form a resistance.  
\n
$$
U(z) \longrightarrow \bigoplus \frac{1}{z-1} \xrightarrow{x_1(n)} \bigoplus \frac{1}{z-1} \xrightarrow{x_2(n)} Y(z)
$$
\n
$$
U(z) \longrightarrow \bigoplus \frac{1}{z-1} \xrightarrow{x_1(n)} \bigoplus \frac{1}{z-1} \xrightarrow{x_2(n)} Y(z)
$$
\n
$$
U(z) \longrightarrow \bigoplus \frac{1}{z-1} \xrightarrow{x_1(n)} \bigoplus \frac{1}{z-1} \xrightarrow{x_2(n)} Y(z)
$$

 $\bigcirc$ 

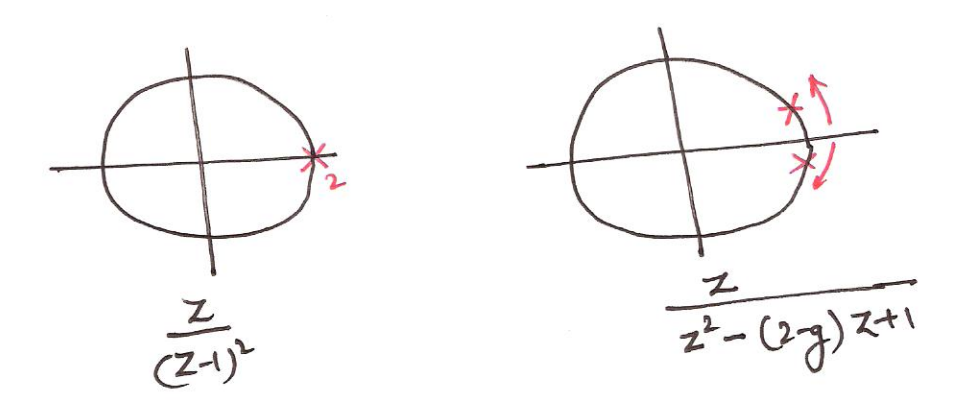

$$
U \frac{Z}{(2+1)^{2}} - \frac{2Z}{(2+1)^{2}} = \frac{Z}{(2+1)^{2}+1^{2}} = \frac{Z}{2^{2}-(2+1)^{2}+1}
$$
\n
$$
= \frac{Z}{2^{2}-(2+1)^{2}+1} \qquad \text{for } Z = \pm \frac{1}{2}
$$
\n
$$
= \frac{Z}{(2+1)^{2}+1} \qquad \text{for } Z = \pm \frac{1}{2}
$$
\n
$$
= \frac{Z}{(2+1)^{2}+(2+1)^{2}}
$$
\n
$$
= \frac{Z}{(2+1)^{2}+(2+1)^{2}}
$$
\n
$$
= \frac{1}{(2+1)^{2}+(2+1)^{2}}
$$
\n
$$
= \frac{1}{(2+1)^{2}+(2+1)^{2}}
$$
\n
$$
= \frac{1}{(2+1)^{2}+(2+1)^{2}}
$$
\n
$$
= \frac{1}{(2+1)^{2}+(2+1)^{2}}
$$
\n
$$
= \frac{1}{(2+1)^{2}+(2+1)^{2}}
$$
\n
$$
= \frac{1}{(2+1)^{2}+(2+1)^{2}}
$$
\n
$$
= \frac{1}{(2+1)^{2}+(2+1)^{2}}
$$
\n
$$
= \frac{1}{(2+1)^{2}+(2+1)^{2}}
$$
\n
$$
= \frac{1}{(2+1)^{2}+(2+1)^{2}}
$$
\n
$$
= \frac{1}{(2+1)^{2}+(2+1)^{2}}
$$
\n
$$
= \frac{1}{(2+1)^{2}+(2+1)^{2}}
$$
\n
$$
= \frac{1}{(2+1)^{2}+(2+1)^{2}}
$$
\n
$$
= \frac{1}{(2+1)^{2}+(2+1)^{2}}
$$
\n
$$
= \frac{1}{(2+1)^{2}+(2+1)^{2}}
$$
\n
$$
= \frac{1}{(2+1)^{2}+(2+1)^{2}}
$$
\n
$$
= \frac{1}{(2+1)^{2}+(2+1)^{2}}
$$
\n
$$
= \frac{1}{(2+1)^{2}+(2+1)^{2}}
$$
\n<math display="</math>

11a) conjugation

\n(a) 
$$
cosh = 1 - \frac{1}{2}
$$

\n1-  $2sin^2\frac{1}{2} = 1 - \frac{1}{2}$ 

\n2.  $sin(\frac{1}{2}) = \pm \frac{1}{2}$ 

\n3.  $\frac{1}{1} = \pm \frac{1}{4}$ 

\n4.  $\frac{1}{1} = \pm \frac{1}{4}$ 

\n5.  $\frac{1}{1} = \pm \frac{1}{4}$ 

\n6.  $\frac{1}{1} = \pm \frac{1}{4}$ 

\n7.  $\frac{1}{1} = \pm \frac{1}{4}$ 

\n8.  $\frac{1}{1} = \pm \frac{1}{4}$ 

\n9.  $\frac{1}{1} = \pm \frac{1}{4}$ 

\n10.  $\frac{1}{1} = \pm \frac{1}{4}$ 

\n11.  $\frac{1}{1} = \pm \frac{1}{4}$ 

\n12.  $\frac{1}{1} = \pm \frac{1}{4}$ 

\n13.  $\frac{1}{1} = \pm \frac{1}{4}$ 

\n14.  $\frac{1}{1} = \pm \frac{1}{4}$ 

\n15.  $\frac{1}{1} = \pm \frac{1}{4}$ 

\n16.  $\frac{1}{1} = \pm \frac{1}{4}$ 

\n17.  $\frac{1}{1} = \pm \frac{1}{4}$ 

\n18.  $\frac{1}{1} = \pm \frac{1}{4}$ 

\n19.  $\frac{1}{1} = \pm \frac{1}{4}$ 

\n10.  $\frac{1}{1} = \pm \frac{1}{4}$ 

\n11.  $\frac{1}{1} = \pm \frac{1}{4}$ 

\n12.  $\frac{1}{1} = \pm \frac{1}{4}$ 

\n13.  $\frac{1}{1} = \pm \frac{1}{4}$ 

\n14.  $\frac{1}{1} = \pm \frac{1}{4}$ 

\n15.  $\frac{1}{1} = \pm \frac{1}{4}$ 

\n16

. Consider the 4th reder CRFB topology

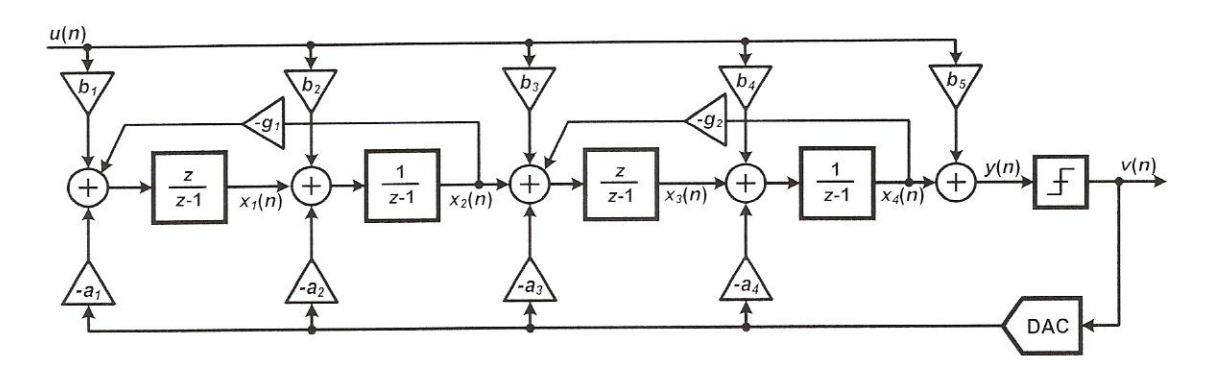

 $\bigcirc$ 

. Here Ist and  $3^{rel}$  integrators are delay fee to keep the L<sub>1</sub>(z) poles<br>on the unit circle.

$$
\therefore \quad \frac{1}{2} \text{ This is the number of numbers } \frac{1}{2} \text{ and } \frac{1}{2} \text{ is } \frac{1}{2} \text{ (2)} = \frac{1}{2} \cdot \frac{1}{2} \cdot \frac{1}{2} = \frac{1}{2} \cdot \frac{1}{2} \cdot \frac{1}{2} \cdot \frac{1}{2} = \frac{1}{2} \cdot \frac{1}{2} \cdot \frac{1}{2} \cdot \frac{1}{2} \cdot \frac{1}{2} = \frac{1}{2} \cdot \frac{1}{2} \cdot \frac{1}{2} \cdot \frac{1}{2} \cdot \frac{1}{2} = \frac{1}{2} \cdot \frac{1}{2} \cdot \frac{1}{2} \cdot \frac{1}{2} \cdot \frac{1}{2} = \frac{1}{2} \cdot \frac{1}{2} \cdot \frac{1}{2} \cdot \frac{1}{2} \cdot \frac{1}{2} = \frac{1}{2} \cdot \frac{1}{2} \cdot \frac{1}{2} \cdot \frac{1}{2} \cdot \frac{1}{2} = \frac{1}{2} \cdot \frac{1}{2} \cdot \frac{1}{2} \cdot \frac{1}{2} \cdot \frac{1}{2} = \frac{1}{2} \cdot \frac{1}{2} \cdot \frac{1}{2} \cdot \frac{1}{2} \cdot \frac{1}{2} = \frac{1}{2} \cdot \frac{1}{2} \cdot \frac{1}{2} \cdot \frac{1}{2} \cdot \frac{1}{2} = \frac{1}{2} \cdot \frac{1}{2} \cdot \frac{1}{2} \cdot \frac{1}{2} \cdot \frac{1}{2} = \frac{1}{2} \cdot \frac{1}{2} \cdot \frac{1}{2} \cdot \frac{1}{2} \cdot \frac{1}{2} = \frac{1}{2} \cdot \frac{1}{2} \cdot \frac{1}{2} \cdot \frac{1}{2} \cdot \frac{1}{2} = \frac{1}{2} \cdot \frac{1}{2} \cdot \frac{1}{2} \cdot \frac{1}{2} = \frac{1}{2} \cdot \frac{1}{2} \cdot \frac{1}{2} \cdot \frac{1}{2} = \frac{1}{2} \cdot \frac{1}{2} \cdot \frac{1}{2} \cdot \frac{1}{2} = \frac{1}{2} \cdot \frac{1}{2} \cdot \frac{1}{2} \cdot \frac{1}{2} = \frac{1}{2} \cdot \frac{1}{2
$$

. Resonator with delaying integrators.

$$
U(z) \longrightarrow \bigoplus \left\{\begin{array}{c|c}1 & \xrightarrow{\cdot} g \\ \hline z-1 & x_1(n) & \xrightarrow{\cdot} g \\ \hline \end{array}\right\} \longrightarrow \left\{\begin{array}{c|c}1 & \xrightarrow{\cdot} & \xrightarrow{\cdot} & \xrightarrow{\cdot} & \xrightarrow{\cdot} \end{array}\right. \longrightarrow Y(z)
$$

3 
$$
R(z) = \frac{x}{10(z)} = \frac{1}{z^2 - 2z + (z+1)}
$$

\n3  $|z| = \sqrt{1 + z} > 1$  ⇒ a disk in the unit circle

\n4  $|z| = \sqrt{1 + z} > 1$  ⇒ a disk in the unit circle

\n4  $|z| = \sqrt{1 + z} > 1$  ⇒ a disk in the unit circle

\n5  $|z| = \sqrt{1 + z} > 1$  ⇒ a disk in the unit circle

\n6  $|z| = \pm \tan^{-1}(\sqrt{z}) = \pm \sqrt{z}$ 

\n7  $|z| = \pm \tan^{-1}(\sqrt{z}) = \pm \sqrt{z}$ 

\n8  $|z| = \pm \tan^{-1}(\sqrt{z}) = \pm \sqrt{z}$ 

\n9  $|z| = \pm \tan^{-1}(\sqrt{z}) = \pm \sqrt{z}$ 

\n10  $|z| = \frac{1}{\sqrt{z}}$  ⇒ a disk in the unit circle

\n11  $|z| = \frac{1}{\sqrt{z}}$  ⇒ a disk in the unit circle

\n12  $|z| = \frac{1}{\sqrt{z}}$  ⇒ a disk in the unit circle

\n13  $|z| = \frac{1}{\sqrt{z}}$  ⇒ a disk in the unit circle

\n14  $|z| = \frac{1}{\sqrt{z}}$  ⇒ a disk in the unit circle

\n15  $|z| = \frac{1}{\sqrt{z}}$  ⇒ a disk in the unit circle

\n16  $|z| = \frac{1}{\sqrt{z}}$  ⇒ a disk in the unit circle

\n17  $|z| = \frac{1}{\sqrt{z}}$  ⇒ a disk in the unit circle

\n18  $|z| = \frac{1}{\sqrt{z}}$  ⇒ a disk in the unit circle

\n19  $|z| = \frac{1}{\sqrt{z}}$  ⇒ a disk in the unit circle

\n10  $|z| = \frac{1}{\sqrt{z}}$  ⇒ a disk in the unit circle

\n11  $|z| = \frac{1}{\sqrt{z}}$  ⇒ a disk in the unit circle

\n12  $|z| = \frac{1}{\sqrt{z}}$  ⇒ a disk in the unit circle

\n13  $|z| = \frac{1}{\sqrt{z}}$  ⇒ a disk in

CIFB topology with resorators.

 $\Rightarrow$ 

 $\mathbf{I}$ 

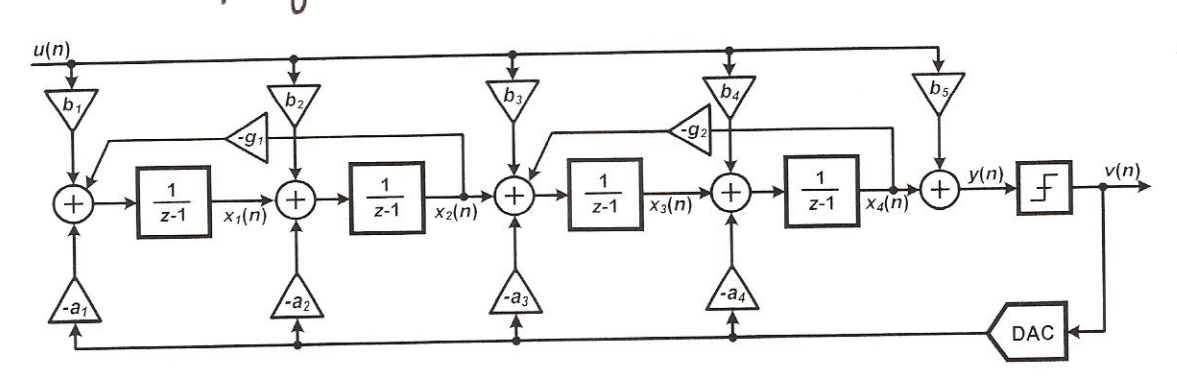

 $\circledS$ 

Now 
$$
to
$$
 complete the analysis,  
\n
$$
R_{2}(z) = -\frac{a_{3}z + a_{4}(z-1)}{z^{2} - (1 - z_{1}-z+1)} = \frac{x_{4}(z)}{x_{3}(z)}|_{(1/2)-z_{0}}
$$
\n
$$
= R_{1}(z) \left(\frac{z}{z^{2} - (1-z_{1}-z+1)}\right) + R_{2}(z)
$$
\n
$$
= R_{1}(z) \left(\frac{z}{z^{2} - (1-z_{1}-z+1)}\right) + R_{2}(z)
$$
\n
$$
= R_{1}(z) \left(\frac{z}{z^{2} - (1-z_{1}-z+1)}\right) + R_{2}(z)
$$
\n
$$
= \frac{(a_{2}z + a_{2}(z-1))z + [z^{2} - (1-z_{1}-z+1] \cdot (a_{3}z + a_{4}(z-1))}{(z^{2} - (1-z_{1}-z+1)(z^{2} - (1-z_{1}-z+1))}
$$
\n
$$
L_{1}(z) = \frac{(a_{1}z + a_{2}(z-1))z + [z^{2} - (1-z_{1}-z+1] \cdot (b_{3}z + b_{4}(z-1)) + b_{5}}{a_{4}d} - b_{5} addd \text{ so a important term}
$$
\n
$$
L_{2}(z) = \frac{(b_{1}z + b_{2}(z-1))z + [z^{2} - (1-z_{1}-z+1] \cdot (b_{3}z + b_{4}(z-1)) + b_{5}}{(z^{2} - (1-z_{1})z + 1) \cdot (z^{2} - (1-z_{2}-z+1)}.
$$

. Note the MATLAB warnings when "CIFB" topology is used with optimized gres.

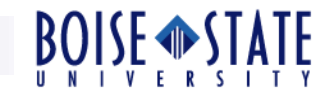

# ECE 697 Delta-Sigma Converters Design

# Lecture#15 Slides

#### Vishal Saxena (vishalsaxena@u.boisetstate.edu)

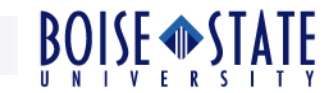

#### Fourth-Order Loop-Filter Example

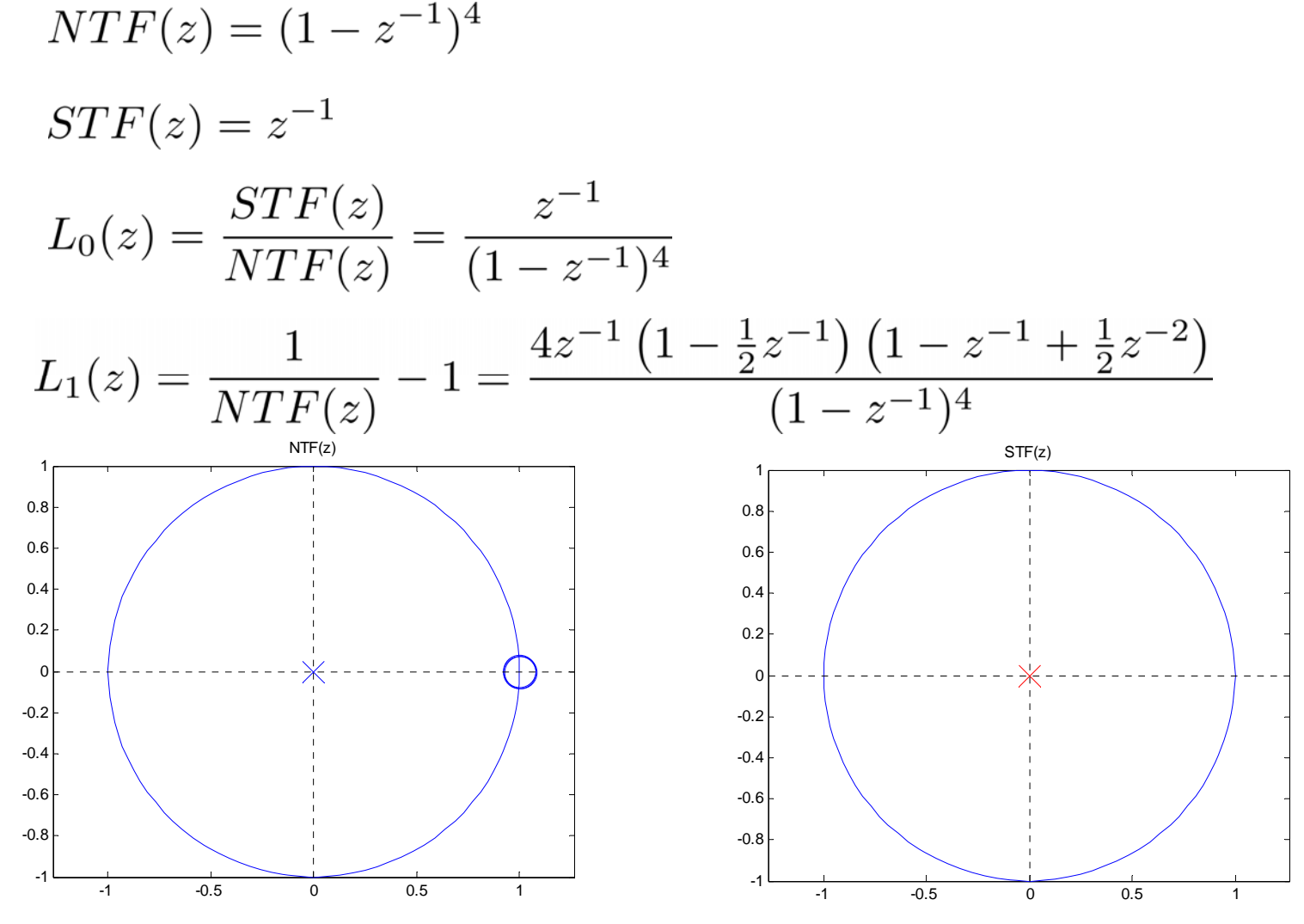

File: FourthOrderPolesZeros.m

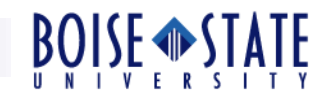

### Fourth-Order Loop-Filters:  ${\color{MyBlue}\textrm{L}_0}$  and  ${\color{MyBlue}\textrm{L}_1}$

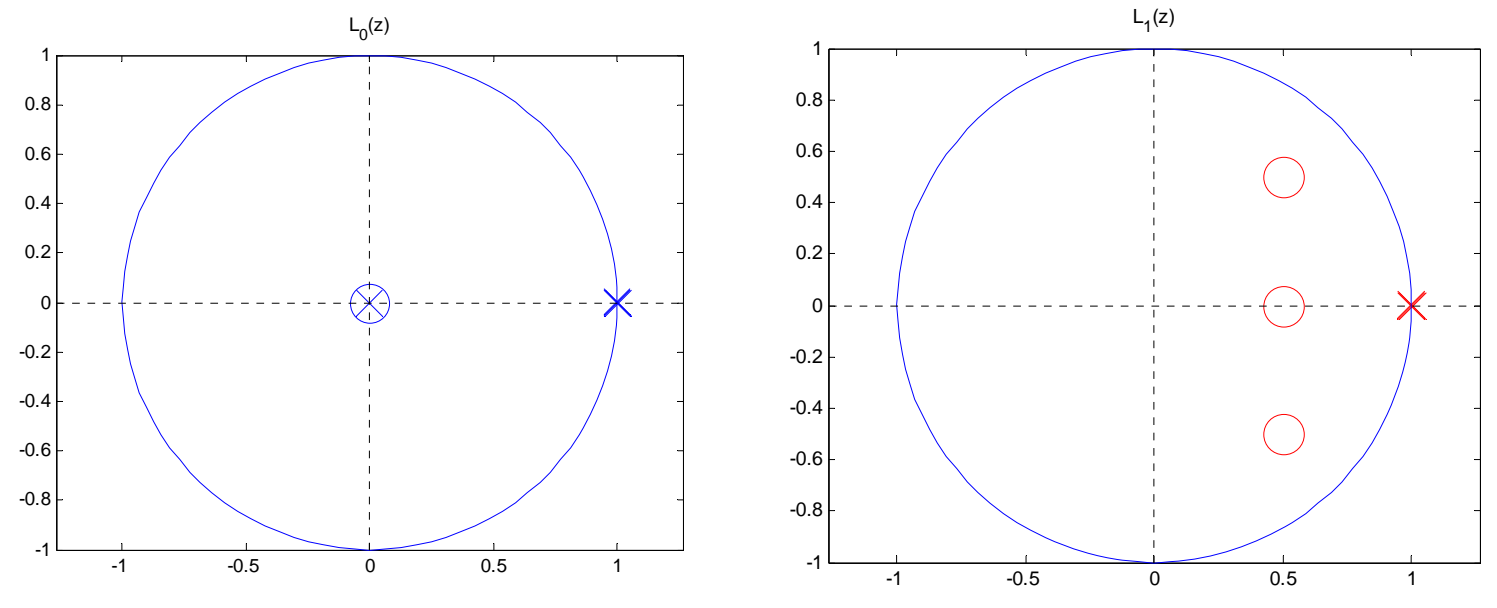

- $\Box$  L<sub>0</sub> and L<sub>1</sub> share same poles.
	- $\checkmark$  These poles become NTF zeros.
- $\Box$  L<sub>1</sub> zeros combined with the poles, give rise to NTF poles.
- $\Box$  L<sub>0</sub> zeros are different from those of L<sub>1</sub>.
- $\Box$  Refer to the notes for details.

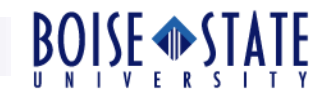

#### CIFB Example 1

- $\Box$ CIFB, order  $= 4$
- $\Box$ All NTF zeros at  $z=1$ , i.e. opt  $=0$ .
- $\Box$  $OBG = 3$ ,  $OSR = 16$ ,  $nLev = 15$ .
- $\Box$  Only single input coupling is used
	- $\checkmark$  b(2:end) = 0
	- $\times$  Maxflat poles in STF
- $\Box$  $\mathbf{a} = [0.16 \, 0.86 \, 1.9 \, 2.1]$
- $\Box$  $$
- **c** = [1 1 1 1]
- **g** = [0 0]

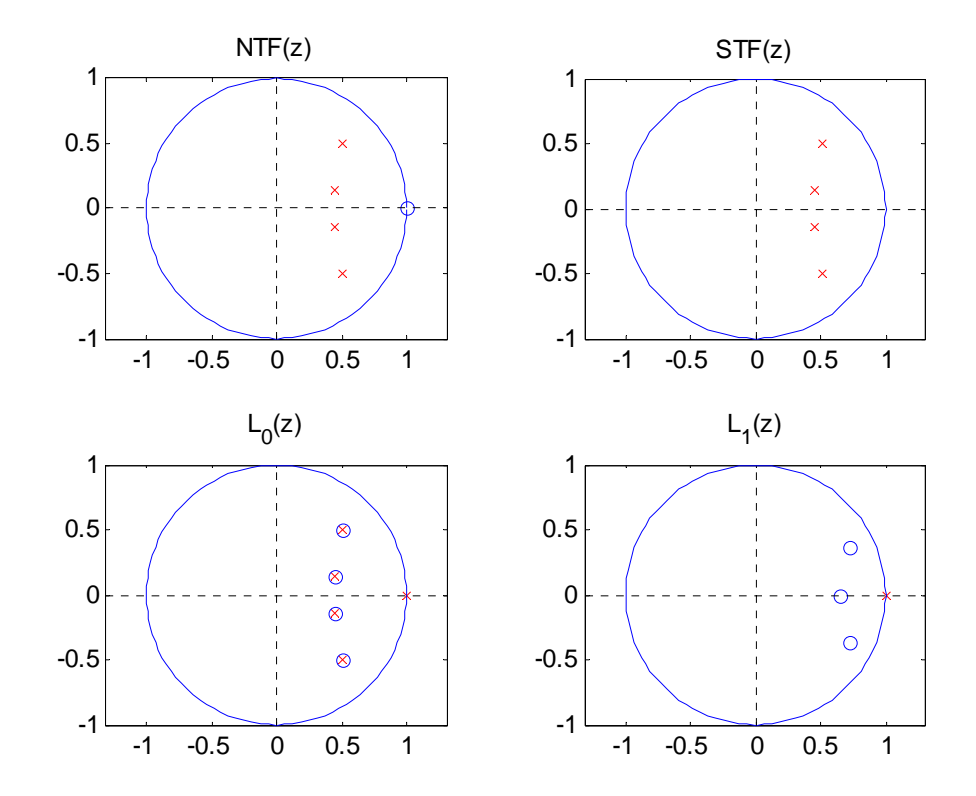

**© Vishal Saxena**

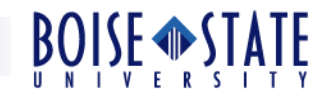

# CIFB Example 1 contd. : NTF and STF

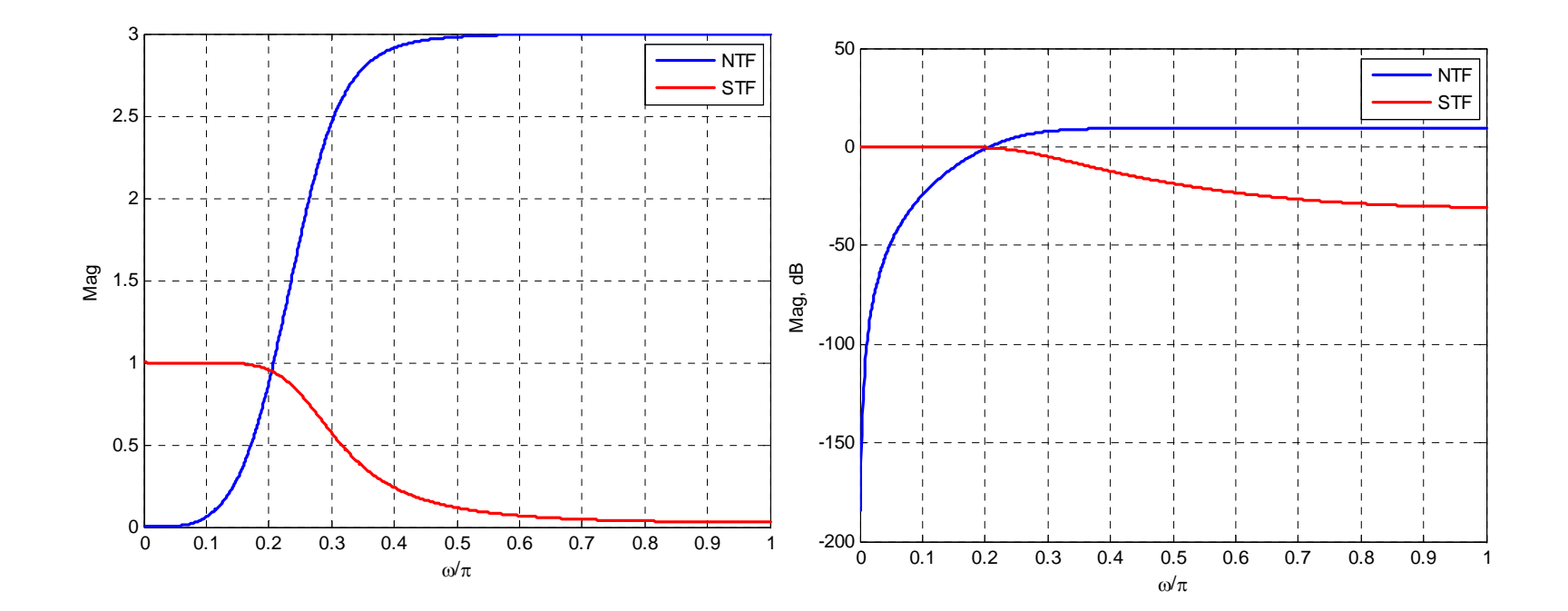

File: CIFB\_4<sup>th</sup>\_Order\_1.m

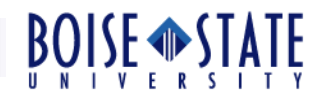

#### CIFB Example 1 contd. : Loop-Filter States

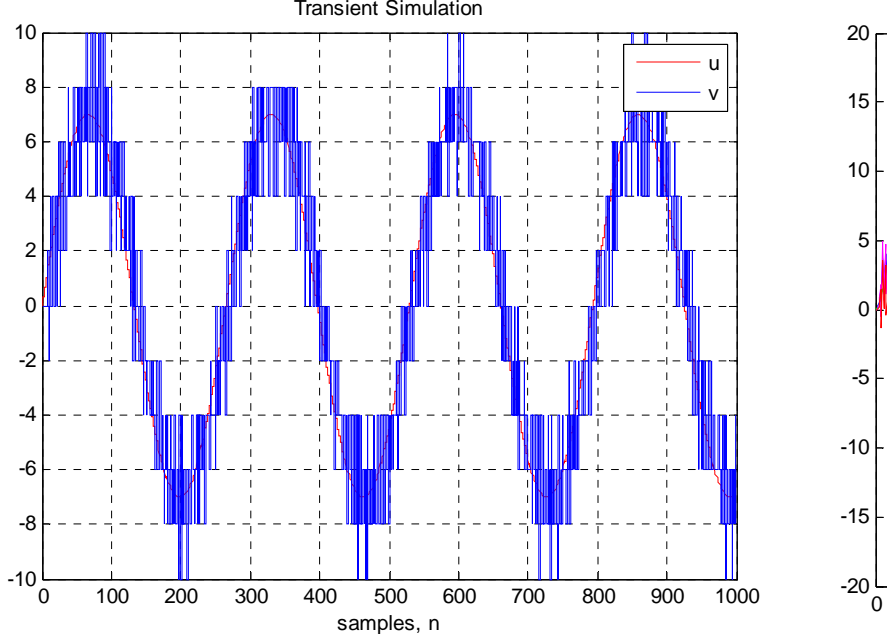

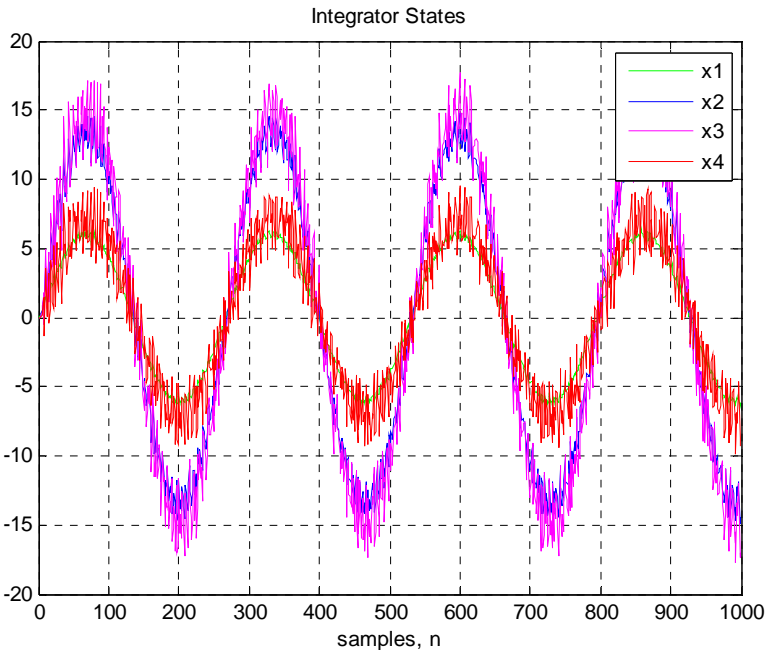

File: CIFB\_4<sup>th</sup>\_Order\_1.m

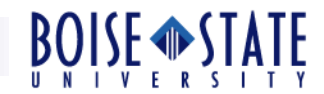

#### CIFB Example 1 contd. : Simulated Spectrum

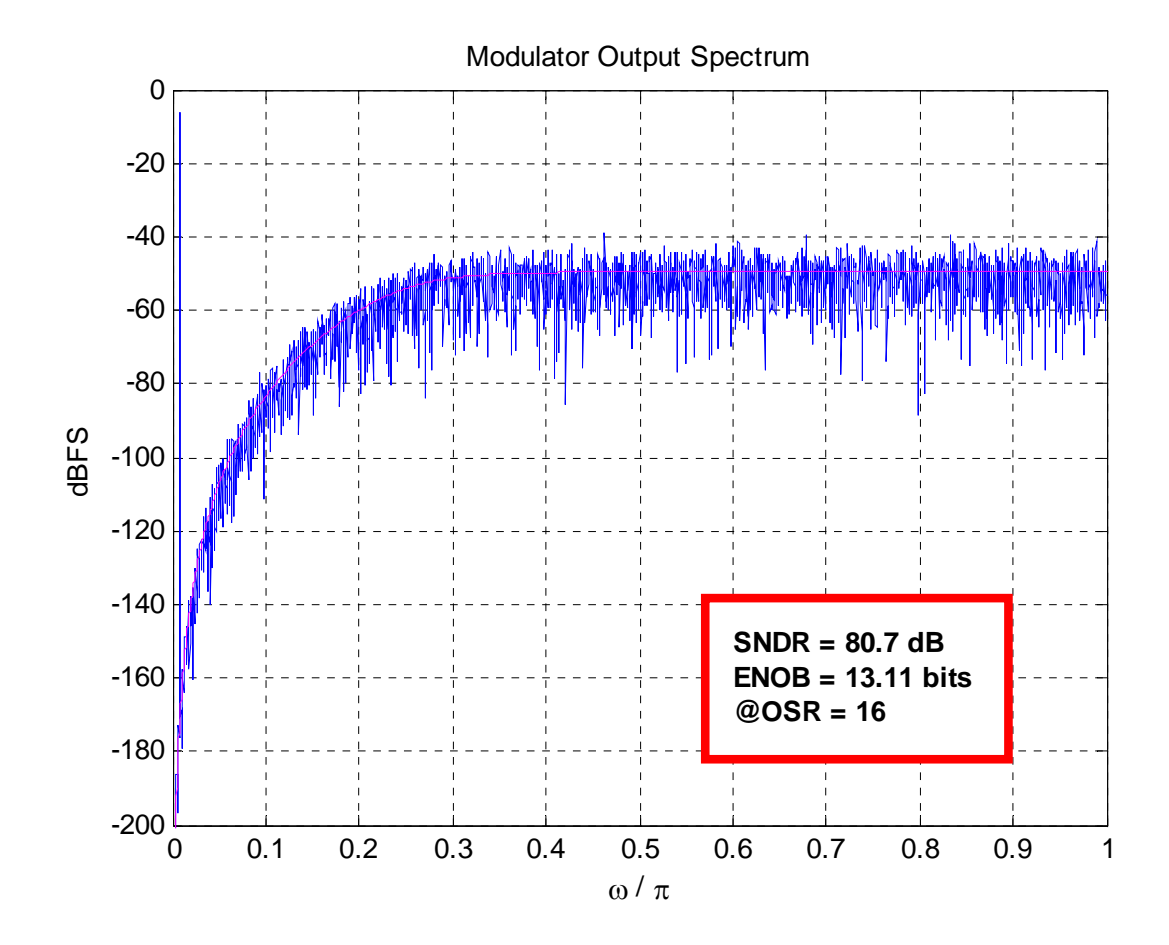

File: CIFB\_4<sup>th</sup>\_Order\_1.m

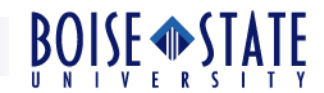

#### CIFB Example 2

CIFB, order  $= 4$  $\Box$  $NTF(z)$ All NTF zeros at  $z=1$ , i.e. opt =0. 1 $\Box$  $OBG = 3$ ,  $OSR = 16$ ,  $nLev = 15$ .  $\Box$ 0.5  $\overline{\mathsf{x}}$  Low-distortion topology u 0 $\bar{\mathbf{x}}$  $\check{b}_i = a_i$ -0.5  $\checkmark$  Maxflat poles in STF -1 -0.5 0 0.5 1 -1**a** = [0.16 0.86 1.9 2.1]  $L_0(z)$  $\mathbf{b} = [0.16 \, 0.86 \, 1.9 \, 2.1]$  $\Box$ 1**c** = [1 1 1 1]  $\circ$ 0.5 **g** = [0 0]  $\circ$ 0 $\bigcirc$ 

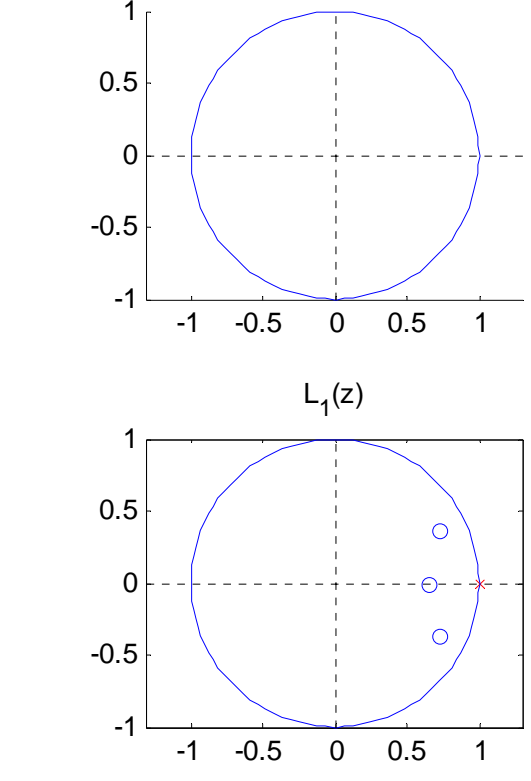

STF(z)

#### File: CIFB\_4<sup>th</sup>\_Order\_2.m

**© Vishal Saxena**

-1

-1

 $-0.5$ 

-0.5 0 0.5 1

 $\circ$ 

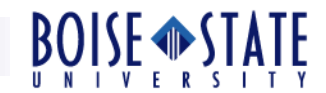

# CIFB Example 2 contd. : NTF and STF

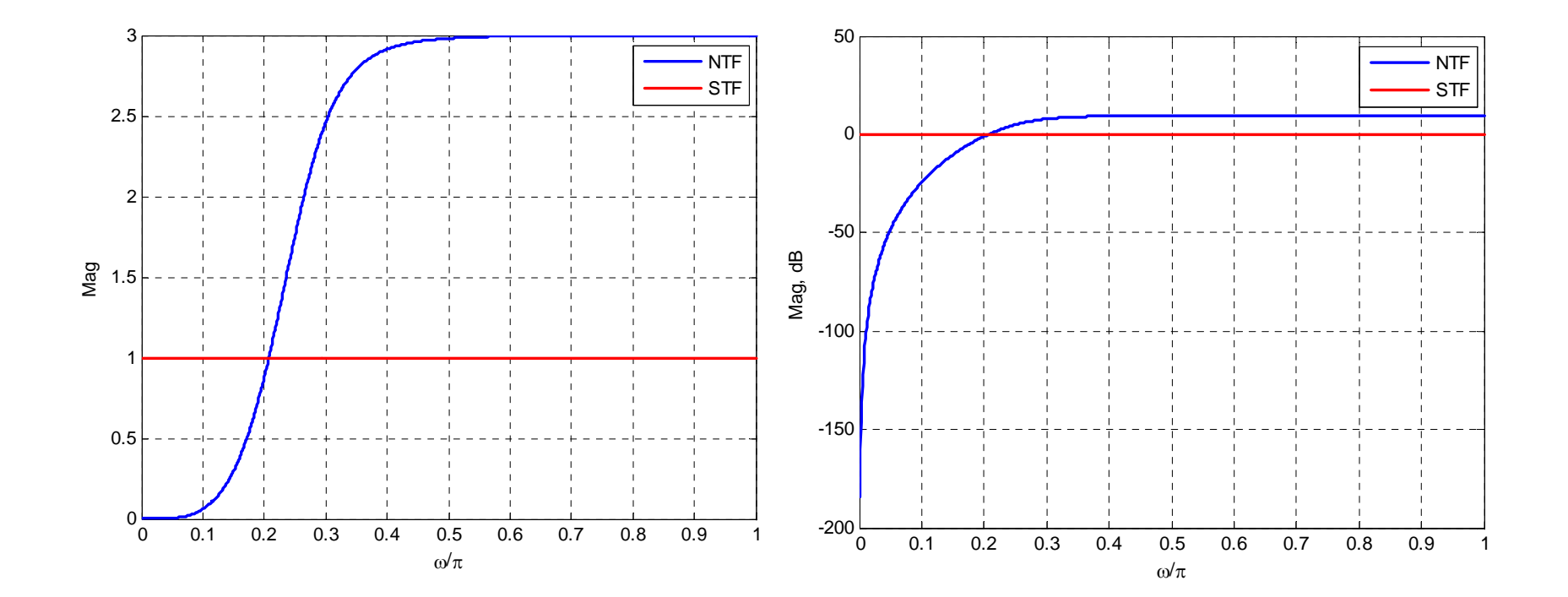

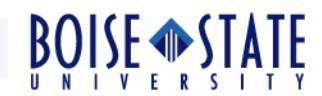

#### CIFB Example 1 contd. : Loop-Filter States

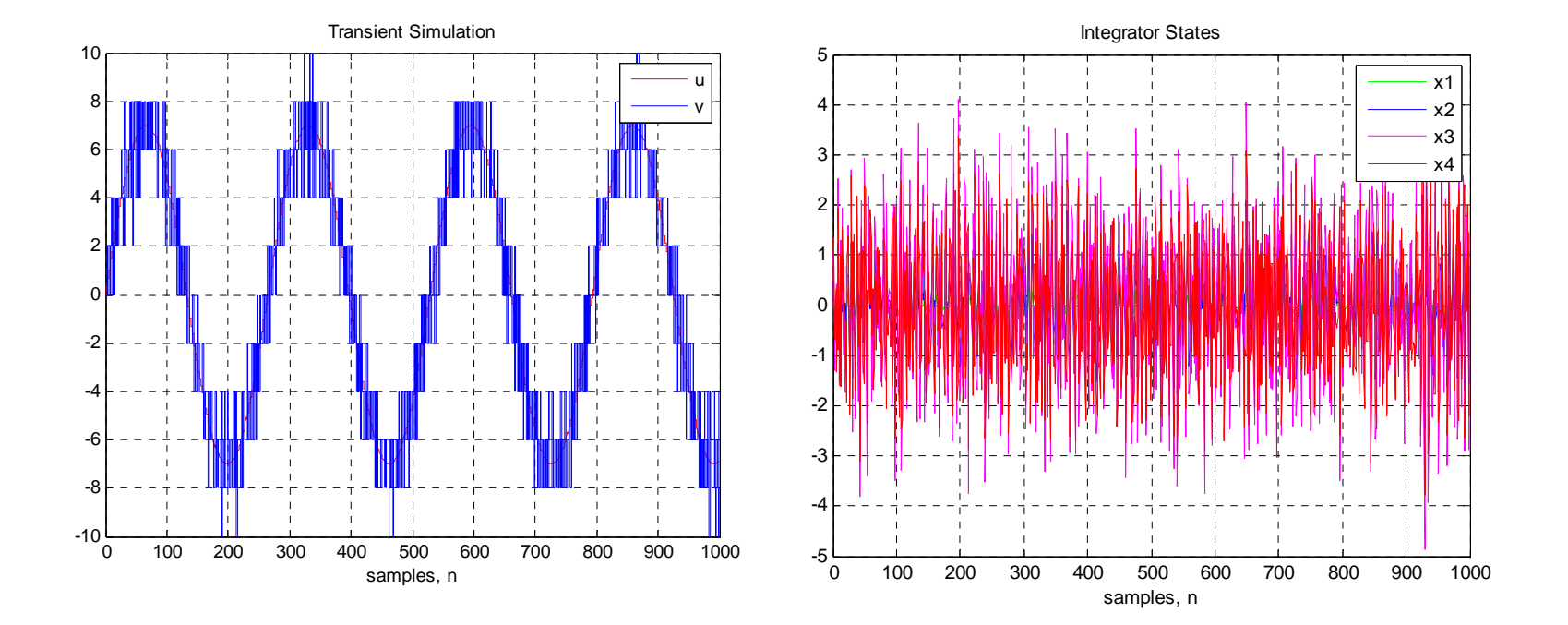

 $\Box$  Note that the integrator state excursions are drastically reduced.

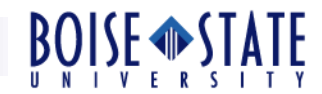

#### CIFB Example 2 contd. : Simulated Spectrum

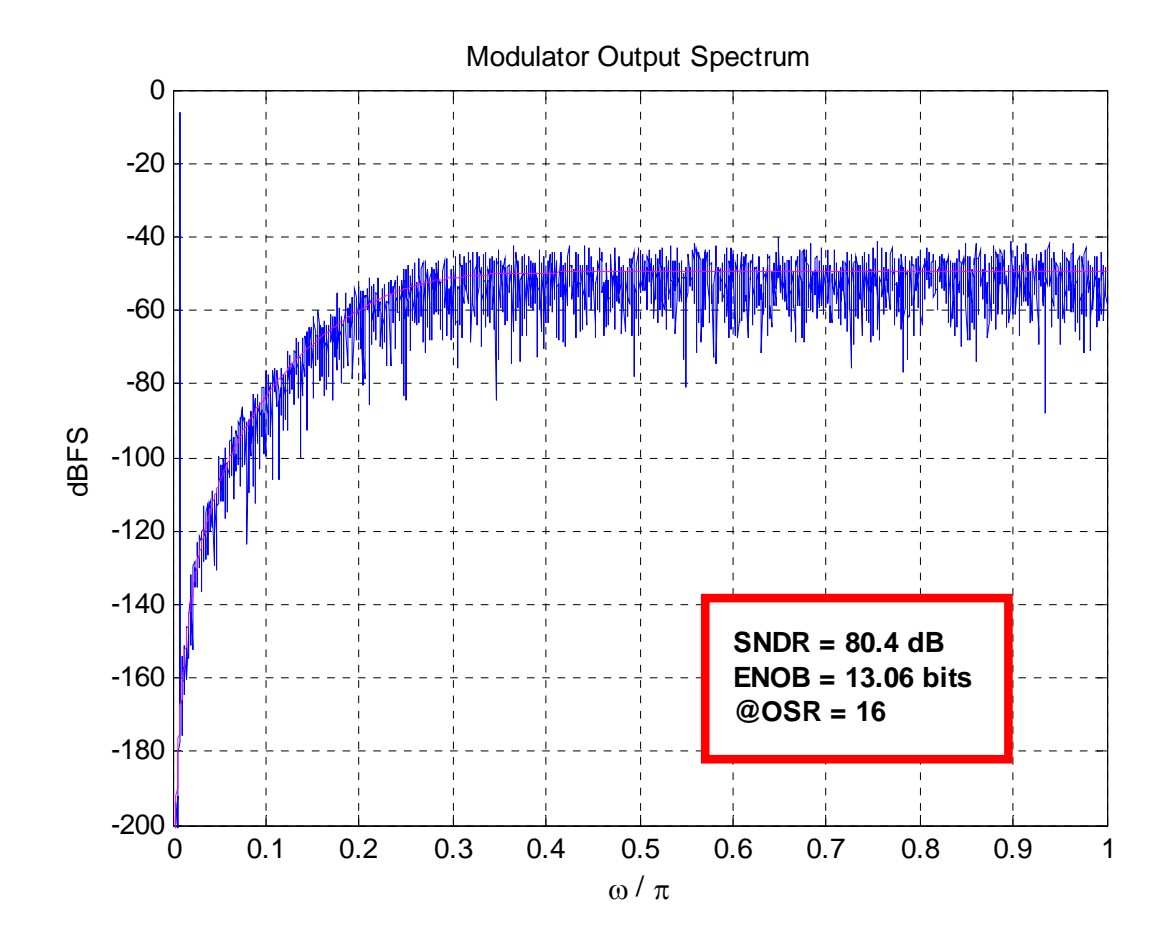

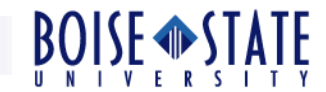

# Other Examples of Feedback Topologies

 $\Box$  CRFB with single feed-in

 $\checkmark$  CRFB\_4<sup>th</sup>\_Order\_1.m

- □ Low-distortion CRFB topology
	- $\checkmark$  CRFB\_4<sup>th</sup>\_Order\_2.m
- **□** CIFB with single feed-in and optimized NTF zeros

 $\checkmark$  CIFB\_Opt\_4<sup>th</sup>\_Order\_1.m

□ Low-distortion CIFB topology with optimized NTF zeros

 $\checkmark$  CIFB\_Opt\_4<sup>th</sup>\_Order\_2.m